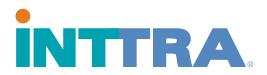

# **How to Add Users**

Follow These Steps

### Step 1:

Log in to your INTTRA account.

## Step 2:

On the right hand top corner you will find Administration- Click on it

## Step 3:

Under user administration click on Company users, and then click on NEW

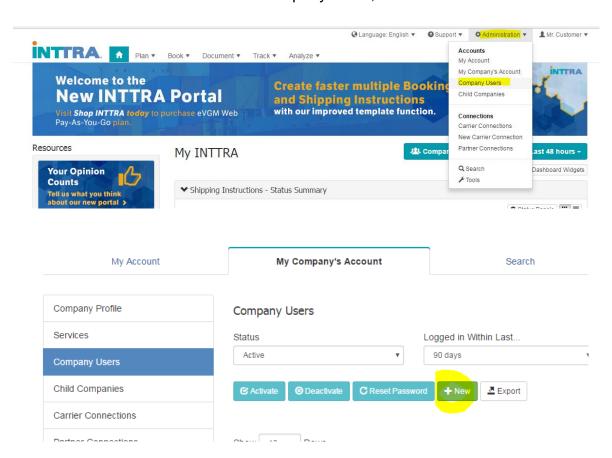

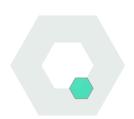

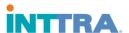

### Step 4:

Create a new User ID.

*Tips:* User id MUST be unique at INTTRA, you can do a combination of account name and user name, years etc.

If you encounter this error, just modified the user id:

**Error:** There cannot be two users with UserID 'rsh001' in the system. Please note that User ID validation is case-insensitive (ex: 'TEST' cannot be used if 'test' exists).

Add first name and last name, phone number and email address.

Click search to look for the account name and select it.

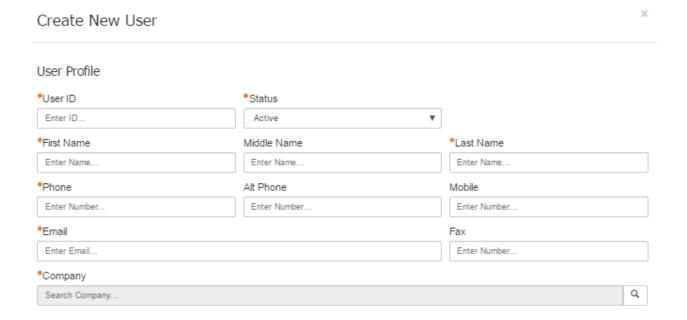

#### Step 5:

Add the roles you would like to grant the user.

- Booking user: Allows user to send, view and modify bookings
- Customer Security Administrator: Allows the user to manage carrier connections for the accounts and add new users.
- Web BL Role: allows users to manage the web BL.

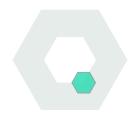

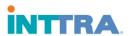

- Report user: Allows user to run, view and modify reports.
- Shipping Instructions: Allows user to send, view and modify shipping instructions.
- Track and Trace: Allows user to view status events for the account shipments.

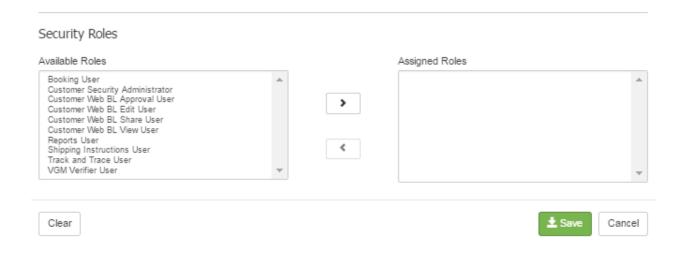

Step 6: Click on Save to save the new user.

**Step 7:** Reset the password. The new user will received an email with a link to save their own password.

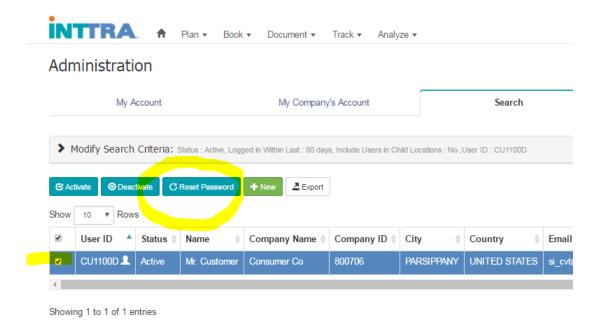

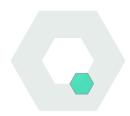

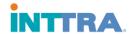

#### **About INTTRA**

INTTRA is the world's largest global multi-Carrier ocean shipping electronic portal service provider in the industry. Connecting shippers with more than 50 leading Carriers and NVOCC's, as well as their customers, INTTRA helps shippers streamline ocean trade processes. Spanning a network coverage of 130 countries worldwide, the INTTRA network includes over 200,000 shipping professionals and more than 100 software alliance partners in the transportation management industry.

INTTRA offers a diverse portfolio of fully integrated shipping technology that includes Container Booking, Shipping Orders, Shipping Instructions, Ocean Schedules, E-Invoicing, Container Tracking and Decision Support Dashboards. As a leading neutral, central party in the ocean industry, INTTRA has spearheaded a major initiative to facilitate the smooth transition of a new phase in ocean shipping. INTTRA now offers an eVGM solution enabling customers to seamlessly comply with SOLAS VGM through flexible electronic solutions that will support multiple shipping scenarios, including third party submissions.

www.inttra.com

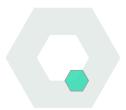